**UNIVERSIDADE FEDERAL DO ABC**

**PESQUISANDO DESDE O PRIMEIRO DIA**

**RELATÓRIO FINAL**

AMANDA SCHWARTZMANN

ORIENTADORA: CECILIA BERTONI MARTHA HADLER CHIRENTI

Santo André, São Paulo

2017

## **Introdução às Ondas Gravitacionais**

### **Resumo**

Quando Albert Einstein publicou a Teoria da Relatividade Geral, em 1915, diversos fenômenos foram previstos. As ondas gravitacionais, previstas pela teoria, foram confirmadas experimentalmente em 2016, mais de cem anos depois. Este projeto é iniciado com uma revisão de física e utilização de conceitos simples, como centro de massa. A partir de tais tópicos, é desenvolvido um estudo das ondas gravitacionais, com foco na expansão multipolar e momento de quadrupolo. No final, as equações utilizadas permitem a visualização do gráfico da distância entre duas massas se fundindo graças à emissão de ondas gravitacionais.

### **Abstract**

Albert Einstein published his Theory of General Relativity in 1915, which led to a series of predicted phenomena. The gravitational waves, one of the theory's predictions, were experimentally confirmed in 2016, more than a hundred years later. This project begins with a revision of physics and simple physical concepts, such as center of mass. Beginning with these topics, it was possible to study gravitational waves, focusing in the multipolar expansion and quadrupole moment. In the end, the involved equations are used to visualize the graphic of the distance between two funding masses, with the emission of gravitational waves.

# **Sumário**

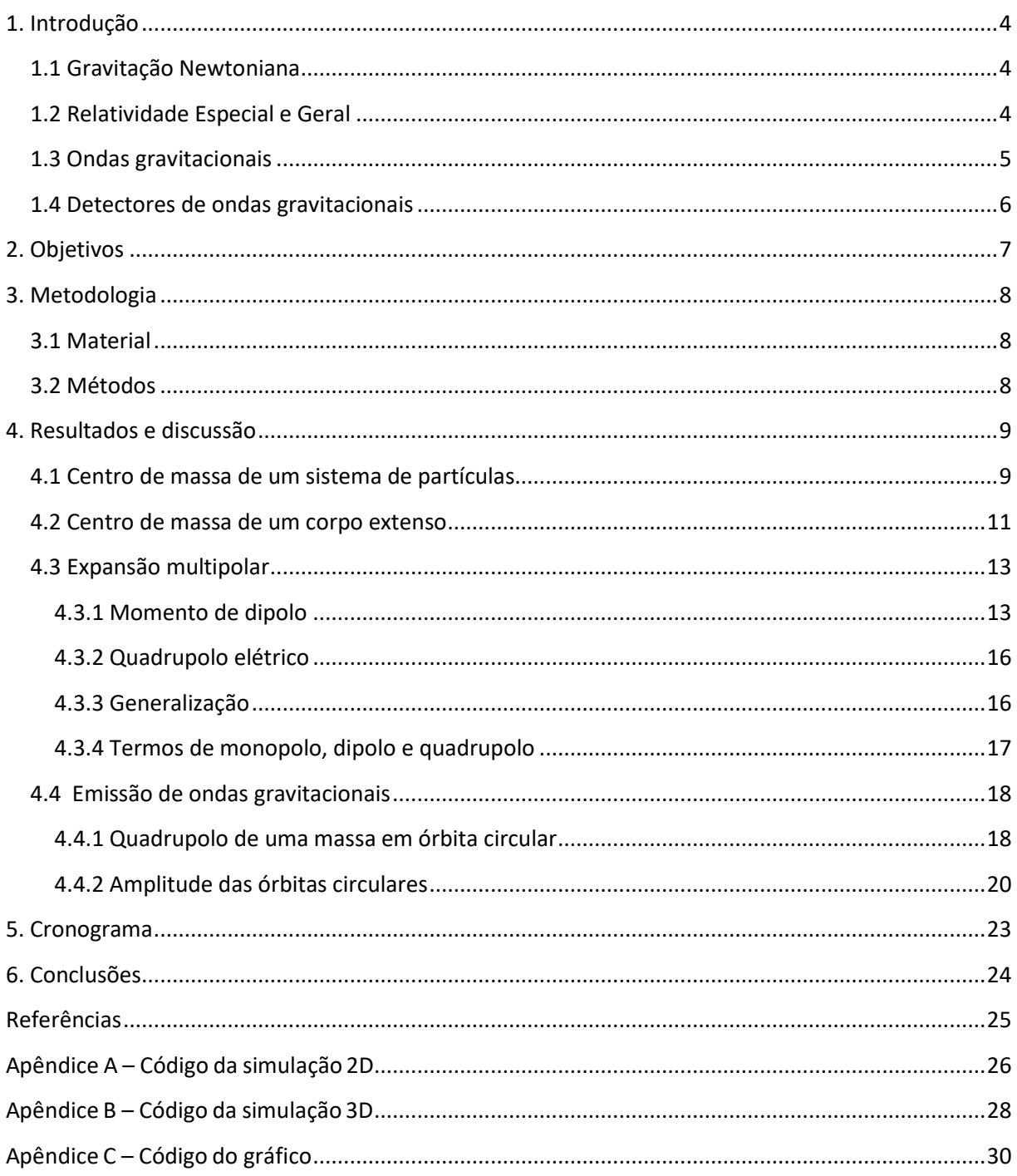

## <span id="page-3-0"></span>**1. Introdução**

#### <span id="page-3-1"></span>**1.1 Gravitação Newtoniana**

Ao estudar gravitação, estamos considerando uma das quatro interações fundamentais: a força gravitacional, que tem o maior alcance e menor intensidade entre elas. Devido a essas duas características, tal força sempre foi compreendida em escala astronômica e seu entendimento está ligado à história da astronomia.

Isaac Newton (1642-1727) foi o principal nome responsável pelo entendimento da gravitação como a vemos hoje; apesar de mais tarde ter havido correções relativísticas aos conceitos, com Albert Einstein, seus estudos são de grande utilidade e usados até os dias atuais.

A lei da gravitação para órbitas circulares afirma que um corpo que orbita outro devido à força gravitacional exerce uma força sobre ele que pode ser descrita pela equação

$$
\boldsymbol{F} = -G \frac{mM}{R^2} \hat{r} \tag{1}
$$

onde G é a constante gravitacional, m e M as massas dos dois corpos, R o raio da distância entre eles e  $\hat{r}$ , o versor representante da dimensão na qual o estudo é feito.

Assim, Newton, por meio de suas ideias sobre a gravitação, além de suas contribuições em outras áreas, como o cálculo, contribuiu enormemente com a ciência, sendo considerado por Hume o maior gênio que a civilização já conheceu. De fato, a era pós-newtoniana foi marcada por sucessos na aplicação de seus princípios de dinâmica e gravitação [1].

#### <span id="page-3-2"></span>**1.2 Relatividade Especial e Geral**

Durante mais de 200 anos, as equações de Newton foram usadas para descrever o movimento. Em 1905, Albert Einstein (1897-1955) descobriu um erro em tais equações: basicamente, a massa dos corpos não é sempre constante, e sim

pode ser alterada de acordo com a velocidade deles; assim, a Teoria da Relatividade corrige as leis de Newton introduzindo o seguinte fator de correção à massa:

$$
m = \frac{m_0}{\sqrt{1 - \frac{v^2}{c^2}}},\tag{2}
$$

onde m<sup>0</sup> representa a massa do mesmo corpo quando não está em movimento e c é a velocidade da luz, que de acordo com a Relatividade se mantém constante independentemente do observador.

Esse princípio enuncia a Teoria da Relatividade Especial, que introduz o tempo como uma quarta dimensão, juntamente com as três do espaço. Deste modo, utiliza-se o conceito de espaço-tempo, onde um ponto tem coordenadas (x, y, z, t) e é chamado de evento. A Relatividade Geral, publicada em 1915, considera também movimentos acelerados [2].

Um problema nas leis de Newton que foi solucionado com a Relatividade Geral era o da velocidade com que o efeito gravitacional se propaga. Newton havia determinado a intensidade e direção da força da gravidade, mas a rapidez da propagação era dada como infinita, ou seja, a gravidade era transmitida instantaneamente. Como será mostrado, Einstein demonstrou que, na verdade, tal efeito se propagava na velocidade da luz [4].

#### <span id="page-4-0"></span>**1.3 Ondas gravitacionais**

A física das ondas gravitacionais está numa época extremamente propícia. Em 2016, foi realizada a primeira detecção direta de tais ondas no LIGO, um marco definitivo para o desenvolvimento da astronomia de ondas gravitacionais, um rico assunto que junta diferentes áreas como a relatividade geral, teoria de campos, astrofísica e cosmologia [3].

Previstas em 1916 por Albert Einstein como uma consequência matemática da Teoria da Relatividade Geral, as ondas gravitacionais, de forma resumida, são variações no espaço-tempo causadas por campos gravitacionais variáveis, causados por massa ou energia. Sua propagação ocorre com a velocidade da luz e sua detecção indireta rendeu o Nobel de Física de 1993 [4].

Assim como as equações de Maxwell permitem a existência de ondas propagadas no campo eletromagnético, a Relatividade Geral prevê que flutuações na métrica do espaço-tempo podem ser propagadas como ondas gravitacionais [5]. Elas são caracterizadas por apenas quatro grandezas: comprimento de onda, amplitude, polarização e direção de propagação [4].

#### <span id="page-5-0"></span>**1.4 Detectores de ondas gravitacionais**

Em 2016, houve pela primeira vez a detecção direta das ondas gravitacionais, marcando-as como a última predição da Relatividade Geral a ser confirmada [5].

Detectores de ondas gravitacionais geralmente usam o método de interferometria a laser, que funciona do seguinte modo: a luz em forma de laser é dividida e direcionada por dois "braços". Em seguida, duas massas-teste iguais refletem a luz no final dos braços e a luz refletida é recombinada. As franjas de interferência geradas pelas duas luzes são analisadas em procura de evidências indicando mudanças nas distâncias das massas-teste, o que confirmaria a variação no espaço-tempo. Os braços têm muitos quilômetros de extensão, pois a variação nas distâncias gerada pelas ondas gravitacionais é extremamente pequena (da ordem de 10<sup>-21</sup> vezes o tamanho original do objeto medido), sendo necessária tal extensão para que elas sejam detectadas [5].

Também há o método de massas ressonantes, onde, por exemplo, uma barra cilíndrica de alumínio extremamente isolada do meio externo é equilibrada no meio de um cabo. Cristais piezoelétricos, que produzem voltagem elétrica quando deformados, são colocados na superfície da barra. Assim, quando a onda chega na barra, há oscilação longitudinal causando mudança na extensão dos cristais, que emitem sinais elétricos [4].

## <span id="page-6-0"></span>**2. Objetivos**

Os objetivos deste trabalho estão relacionados principalmente com a determinação do momento de quadrupólo de uma configuração de massa. Esperase que a aluna candidata seja capaz de cumprir os seguintes objetivos:

- Determinar numericamente o centro de massa e o momento de quadrupólo de uma configuração de massa
- Utilizar um programa gráfico para a visualização dos resultados no computador
- Entender a fórmula de quadrupólo usada para calcular a emissão de ondas gravitacionais de um sistema binário
- Pesquisar sobre os detectores de ondas gravitacionais existentes e em planejamento
- Implementar a instalação do programa Einstein@Home

## <span id="page-7-0"></span>**3. Metodologia**

### <span id="page-7-1"></span>**3.1 Material**

O material necessário para a execução deste projeto inclui recursos computacionais modestos, incluindo um compilador, um editor de Latex e um programa gráfico para a visualização das simulações. O material bibliográfico básico necessário está disponível na biblioteca da UFABC.

### <span id="page-7-2"></span>**3.2 Métodos**

Foi utilizada a bibliografia para o estudo de física básica e conceitos mais específicos ao tema do projeto, como expansão multipolar e emissão de ondas gravitacionais. Os principais livros são: Curso de Física Básica vol. 1 – Mecânica, de H. Moysés Nussenzveig [1], Lições de Física vol. 1, de Richard Feynman [2], utilizado para a introdução teórica aos conceitos físicos, e Ondas Gravitacionais vol. 1, de Michele Maggiore [3]. Também foi utilizado o software MATLAB para as visualizações.

### <span id="page-8-0"></span>**4. Resultados e discussão**

Primeiramente, foi feito um estudo de balística e mecânica por meio do livro Curso de Física Básica vol. 1 – Mecânica [1]. As resoluções de alguns exercícios do livro podem ser encontradas no relatório parcial.

No item 4.1, há a apresentação das simulações de centro de massa de um sistema de partículas, cujos códigos utilizados encontram-se nos apêndices A e B. Mais simulações estão presentes no relatório parcial. No item 4.2 há a generalização e exemplificação do centro de massa também para corpos extensos. Em 4.3 é explicado o conceito de expansão multipolar e as equações que o envolvem. Finalmente, em 4.4, há a apresentação das equações envolvidas efetivamente na emissão de ondas gravitacionais, incluindo a visualização de um gráfico, cujo código encontra-se no apêndice C.

### <span id="page-8-1"></span>**4.1 Centro de massa de um sistema de partículas**

Para um sistema de N partículas dispostas em posições ao longo dos eixos cartesianos, é necessário calcular a posição do centro de massa para cada eixo. Para isso, podemos tratar o sistema como se fosse uma só partícula, de momento igual ao momento total do sistema e sobre a qual atua a resultante das forças externas. Essa posição é exatamente o centro de massa do sistema.

Nesse sistema há N partículas, de massas m1, m2, ..., mN, cujos vetores de posição são **r**1, **r**2, ..., **r**N. A equação que dá o vetor de posição do centro de massa desse sistema é:

$$
\boldsymbol{R} = \frac{1}{M} \sum_{i=1}^{N} m_i \, \boldsymbol{r}_i = \frac{m_1 r_1 + m_2 r_2 + \dots + m_N r_N}{m_1 + m_2 + \dots + m_N} \,. \tag{3}
$$

sendo M a massa total do sistema.

Como exemplo tomamos o eixo x, onde a posição x do centro de massa,  $x_{CM}$ , é calculada do seguinte modo:

$$
x_{CM} = \frac{1}{M} \sum_{i=1}^{N} m_i x_i = \frac{m_1 x_1 + m_2 x_2 + \dots + m_N x_N}{m_1 + m_2 + \dots + m_N} \,. \tag{4}
$$

Assim procedemos para cada eixo, encontrando por fim as coordenadas completas do centro de massa [1].

Para a visualização do centro de massa de um sistema de partículas em duas dimensões, foi utilizado o software MATLAB. Foram criadas diversas situações para as partículas, tanto em 2D e em 3D.

Como exemplo do funcionamento do código para duas dimensões, foi criada uma situação com 20 partículas, todas com a mesma massa de 1kg cada, dispostas uniformemente em posições espaçadas ao longo das funções  $f(x) = x e f(x) = 1 - x$ (figura 1). A posição de coordenadas (0.5, 0.5) não foi preenchida com corpos, para otimizar a visualização do centro de massa, que se encontra exatamente nessa posição, como esperado devido à distribuição uniforme dos corpos de mesma massa.

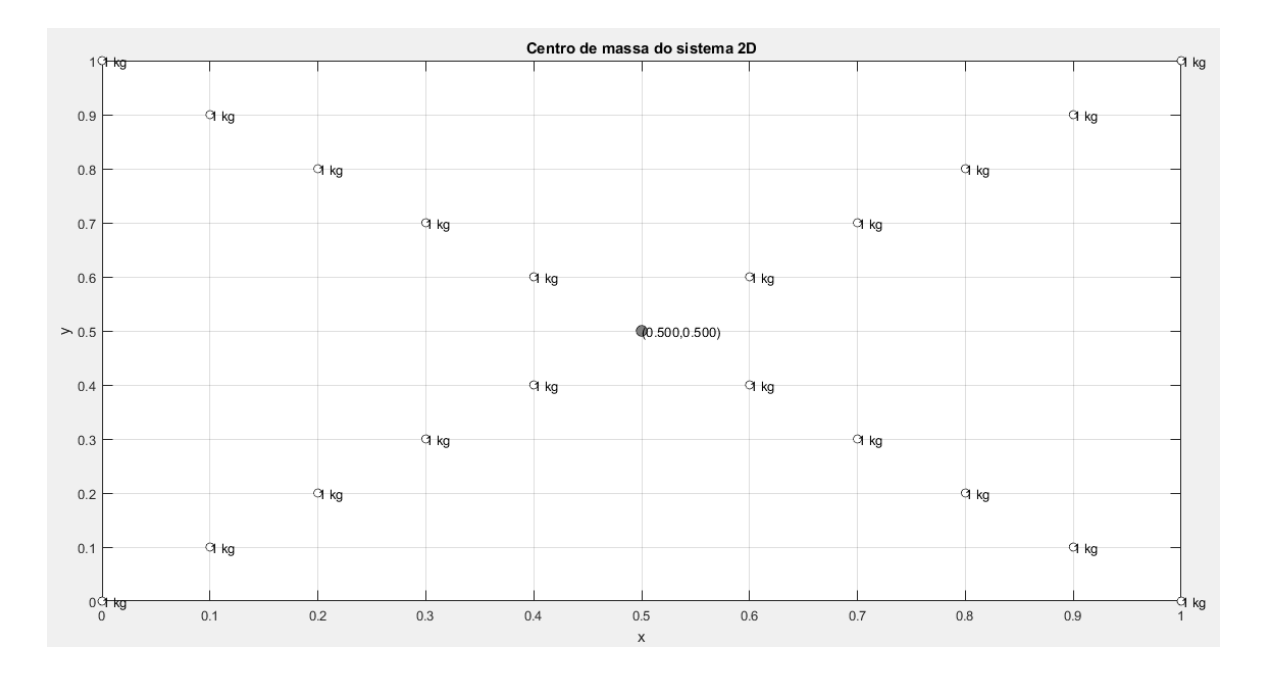

Figura 1: Gráfico do centro de massa em duas dimensões.

A visualização em três dimensões foi feita utilizando-se 11 valores, todos com  $x = y = z$ , variando de 0 a 1 e com intervalos de 0,1. As massas foram aumentadas em 1kg a cada valor e o centro de massa manteve-se coerente a esse fato, sobre a reta  $x = y = z$  (figura 2).

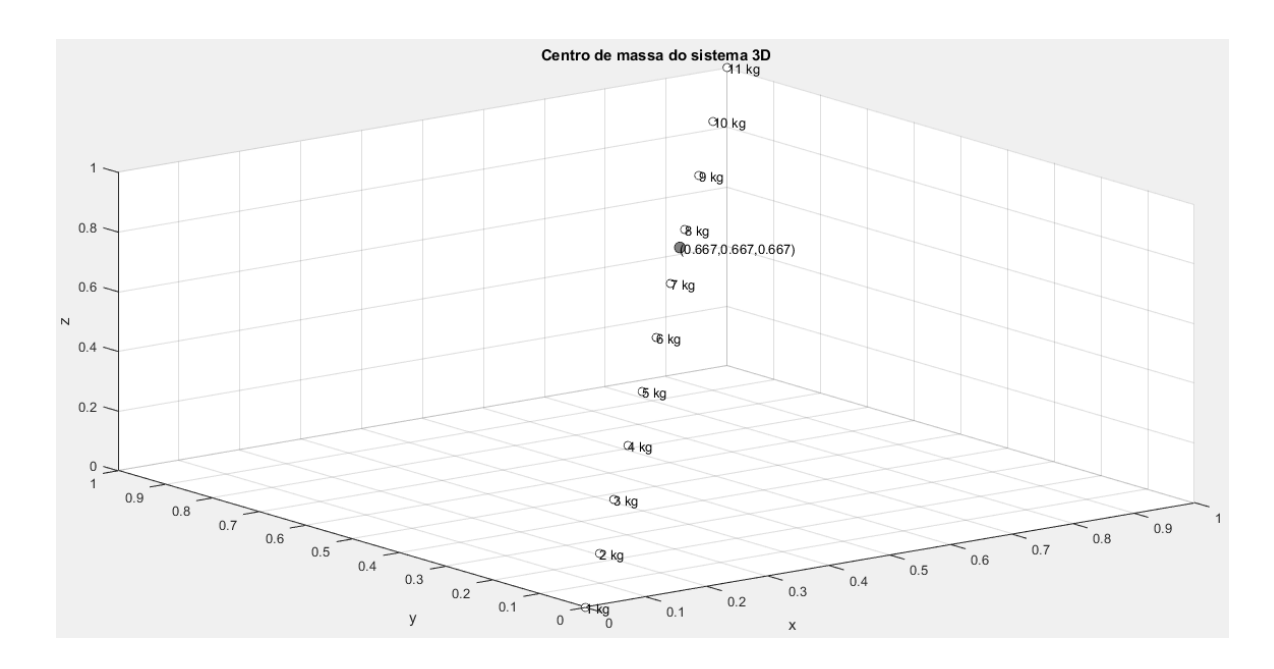

Figura 2: Gráfico do centro de massa em três dimensões.

#### <span id="page-10-0"></span>**4.2 Centro de massa de um corpo extenso**

Para a determinação do centro de massa de um corpo extenso, podemos pensar no corpo como um sistema de partículas. Decompondo este corpo em um número de partes, é possível pensar no caso em que o volume ∆V<sup>i</sup> de cada parte *i* é suficientemente pequeno e, assim, há um número muito grande de partes. Assim, cada parte pode ser representada por uma partícula de vetor posição **r**i, sendo o vetor posição do centro de massa dado por

$$
R = \frac{\sum_i (\Delta m_i) r_i}{\sum_i \Delta m_i} \,. \tag{5}
$$

Quando o número de divisões tende a infinito e ∆m<sub>i</sub> tende a zero, temos

$$
R = \frac{\int r dm}{\int dm} = \frac{\int r dm}{M}, \qquad (6)
$$

sendo assim possível calcular o centro de massa em cada dimensão [1].

Assim, podemos calcular o centro de massa de uma barra homogênea de largura constante e comprimento L (figura 3).

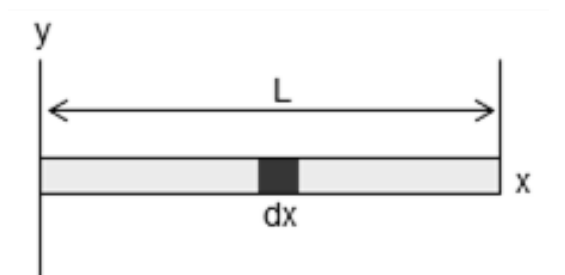

Figura 3: Barra homogênea.

De acordo com a equação (6), é possível calcular o centro de massa em x, integrando de 0 a L (comprimento da barra):

$$
x_{CM} = \frac{1}{M} \int_0^L x \, dm \tag{7}
$$

A densidade linear pode ser chamada de  $\lambda$ . Assim,  $dm = \lambda dx$  e

$$
x_{CM} = \frac{1}{M} \int_0^L x \,\lambda \, dx \tag{8}
$$

Como λ é constante,

$$
x_{CM} = \frac{1}{M} \lambda \int_0^L x \, dx = \frac{\lambda}{M} \left. \frac{x^2}{2} \right|_0^L = \frac{\lambda L^2}{2M} \, . \tag{9}
$$

Calculando e substituindo M,

$$
M = \int_0^L dm = \lambda \int_0^L dx = \lambda L \,. \tag{10}
$$

Assim, se  $M = \lambda L$ ,

$$
x_{CM} = \frac{\lambda L^2}{2M} = \frac{\lambda L^2}{2\lambda L} = \frac{L}{2},\qquad(11)
$$

ou seja, o centro de massa se encontra na metade do comprimento da barra.

### <span id="page-12-0"></span>**4.3 Expansão multipolar**

#### <span id="page-12-1"></span>**4.3.1 Momento de dipolo**

Um paralelo pode ser feito entre o cálculo do centro de massa como foi abordado e o cálculo do campo elétrico de uma distribuição de cargas.

Quando a distância do observador até as cargas é muito grande, a separação entre elas tende a zero e o campo elétrico pode ser aproximado como o de uma carga pontual com a carga total da distribuição. Um exemplo é o campo elétrico de um anel formado por diversas cargas, possuindo raios iguais e densidade linear de carga constante [6].

A equação utilizada nesse caso, para uma distância muito grande na qual o campo elétrico é aproximadamente o de uma carga pontual com a carga total da distribuição, é:

$$
E = \frac{Q_{total}}{4\pi\varepsilon_0} \frac{\hat{r}}{r} \,. \tag{12}
$$

Entretanto, há uma inconsistência quando utiliza-se tal fórmula para um caso particular. Tomamos  $Q_{total} = +q -q$ , ou seja, há dois corpos de carga oposta separados a uma certa distância d (figura 7). Calculando o campo elétrico gerado pelas cargas no ponto r quando r  $\gg$  d, temos  $Q = 0$  e, portanto,  $E = 0$ . Esse resultado não é informativo, já que o campo elétrico em r não pode ser zero. A metodologia de expansão multipolar mostra-se, portanto, útil nesse caso.

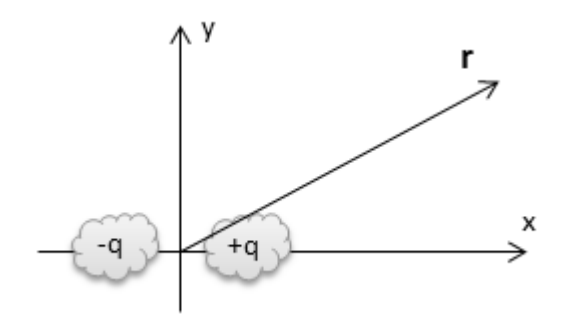

Figura 4: Representação de duas cargas (caso 1).

A duas cargas pontuais de mesmo módulo e sinais opostos separadas por uma distância d dá-se o nome de dipolo elétrico. Nesse caso, temos o potencial elétrico definido como:

$$
\varphi(r) = \frac{1}{4\pi\varepsilon_0} \left[ \frac{q}{r_+} - \frac{q}{r_-} \right],\tag{13}
$$

onde r<sup>+</sup> é a distância de r até +q e r-, até –q (figura 8).

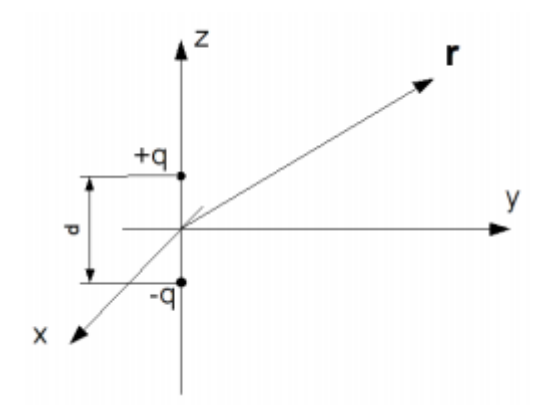

Figura 5: representação de duas cargas (caso 2).

Considerando o triângulo mostrado na figura 9, pode-se manipular a equação utilizando a lei dos cossenos e simplificando-a como:

$$
\varphi(r) = \frac{q}{4\pi\varepsilon_0} \frac{dcos\theta}{r^2} \,. \tag{14}
$$

O potencial nesse caso depende de r e θ e portanto não é constante, mostrando que na verdade E = -∇ϕ não é igual a zero. Podemos calcular o gradiente também em coordenadas esféricas, chegando em:

$$
\boldsymbol{E} = -\nabla \phi(\mathbf{r}) = \frac{qd}{4\pi\epsilon_0} \left( 2\cos\theta \, \hat{\boldsymbol{r}} + \sin\theta \hat{\theta} \right) \frac{1}{r^3} \,. \tag{15}
$$

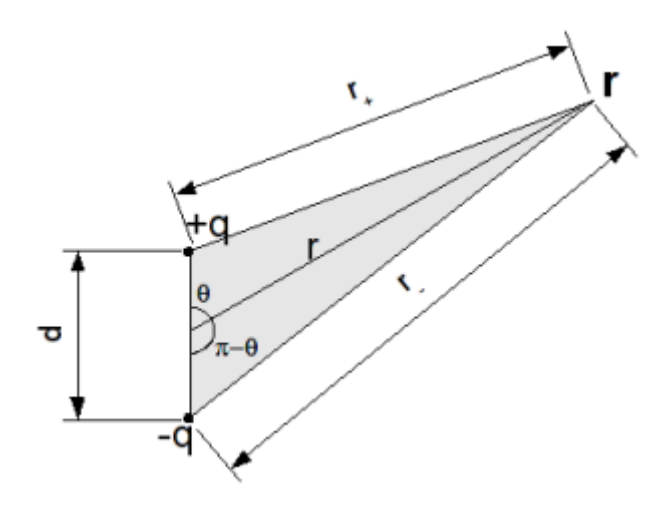

Figura 6: Triângulo formado pelas cargas.

Assim, quando d  $\rightarrow$  0 e q  $\rightarrow$   $\infty$  na equação (x), podemos tomar  $qd =$  constante = p. É possível, assim, definir  $pcos\theta = p\hat{z} \cdot \hat{r}$ , permitindo que o vetor momento de dipolo seja escrito como  $p = p\hat{z} = q d\hat{z}$  e o potencial do dipolo torna-se:

$$
\varphi_{dipolo}(r) = \frac{1}{4\pi\varepsilon_0} \frac{p \cdot \hat{r}}{r^2} \,. \tag{16}
$$

Manipulando a equação utilizando-se relações trigonométricas, podemos achar também o campo elétrico do dipolo:

$$
\boldsymbol{E}_{dipolo}(\boldsymbol{r}) = \frac{1}{4\pi\epsilon_0} \frac{\left[3\left(\boldsymbol{p}\cdot\hat{\boldsymbol{r}}\right)\hat{\boldsymbol{r}} - \boldsymbol{p}\right]}{r^3} \,. \tag{17}
$$

Desse modo, observa-se que o problema inicial não mais existe: quando a distância do sistema é muito grande, E não é zero, e sim cai seguindo a relação  $E \sim \frac{1}{\pi^3}$  $\frac{1}{r^3}$ . Pode-se observar que, nesse caso onde Q<sub>total</sub> = 0, o campo elétrico diminui mais rapidamente que uma carga qualquer pontual (onde E cai seguindo  $E \sim \frac{1}{\epsilon^2}$  $\frac{1}{r^2}$ ) [6].

Pode-se, assim, chegar a uma generalização: dadas diversas cargas pontuais q<sub>i</sub> nas posições ri, o momento de dipolo desse sistema é:

$$
p = \sum_i q_i r_i \tag{18}
$$

#### <span id="page-15-0"></span>**4.3.2 Quadrupolo elétrico**

Considerando uma situação similar à anterior, apenas com mais duas cargas (dois dipolos no total), o conjunto continua tendo carga resultante nula. Temos:

$$
\varphi \sim \frac{1}{4\pi\varepsilon_0} \frac{\hat{r} \cdot p}{r^2} + \frac{1}{4\pi\varepsilon_0} \frac{\hat{r} \cdot (-p)}{r^2} = 0 \tag{19}
$$

Assim, volta-se à situação inicial, onde  $Q_{total} = 0$  e  $p_{total} = 0$ . Entretanto, isso não significa que o potencial e o campo elétrico sejam zero, e sim que são muito menores do que os de uma carga pontual ou até mesmo um dipolo [6].

#### <span id="page-15-1"></span>**4.3.3 Generalização**

Podemos considerar uma distribuição qualquer de cargas, desde que ela seja limitada. A origem pode estar dentro dela ou não. Partindo de

$$
\varphi(r) = \frac{1}{4\pi\varepsilon_0} \int \frac{dq'}{|r - r'|},\tag{20}
$$

escreve-se:

$$
|\mathbf{r} - \mathbf{r}'| = [r^2 + (r')^2 - 2\mathbf{r} \cdot \mathbf{r}']^{1/2} \,. \tag{21}
$$

Colocando r em evidência e invertendo a igualdade obtemos:

$$
\frac{1}{|r-r'|} = \frac{1}{r} \left[ 1 + \left(\frac{r'}{r}\right)^2 - 2\hat{\mathbf{r}} \cdot \hat{\mathbf{r}}' \left(\frac{r'}{r}\right) \right]^{-1/2} . \tag{22}
$$

Para prosseguir, é preciso supor que a distribuição de cargas é limitada. Isso significa que existe um R tal que r' < R para toda a distribuição. Assim, se r  $\gg$  R, então  $\left(\frac{r}{2}\right)$  $\left(\frac{1}{r}\right)$   $\ll$  1. Assim,

$$
\frac{1}{|r-r'|} = \frac{1}{r} \left[ 1 + \varepsilon \right]^{-1/2} e \tag{23}
$$

$$
\varepsilon = \left(\frac{r'}{r}\right)^2 - 2\hat{\boldsymbol{r}} \cdot \hat{\boldsymbol{r}}' \left(\frac{r'}{r}\right). \tag{24}
$$

Expandindo por série de Taylor, temos:

$$
\frac{1}{|r-r'|} = \frac{1}{r} \left\{ 1 - \frac{1}{2} \varepsilon + \frac{3}{8} \varepsilon^2 - \frac{5}{16} \varepsilon^3 + \cdots \right\},\tag{25}
$$

ou seja,

$$
\frac{1}{|r-r'|} = \frac{1}{r} \left\{ 1 - \frac{1}{2} \left( \frac{r'}{r} \right)^2 + \hat{\mathbf{r}} \cdot \hat{\mathbf{r}}' \left( \frac{r'}{r} \right) + \frac{3}{8} \left[ \left( \frac{r'}{r} \right)^2 - 2 \hat{\mathbf{r}} \cdot \hat{\mathbf{r}}' \left( \frac{r'}{r} \right) \right]^2 + \cdots \right\}.
$$
 (26)

Por fim, utilizamos essa expressão para definir o potencial:

$$
\varphi(\mathbf{r}) = \frac{1}{4\pi\epsilon_0} \int \frac{dq'}{|\mathbf{r} - \mathbf{r}'|} = \frac{1}{4\pi\epsilon_0} \int dq' \left\{ 1 + \hat{\mathbf{r}} \cdot \hat{\mathbf{r}}' \left( \frac{r'}{r} \right) + \left[ \dots \right] \left( \frac{r'}{r} \right)^2 + \dots \right\} \ . \tag{27}
$$

Observa-se a partir da integral que há uma soma de termos:

$$
\varphi(r) = \varphi_{monopolo}(r) + \varphi_{dipolo}(r) + \varphi_{quadrupolo}(r) + \cdots
$$
 (28)

### <span id="page-16-0"></span>**4.3.4 Termos de monopolo, dipolo e quadrupolo**

Na expansão, o primeiro termo é:

$$
\varphi_{monopolo}(\boldsymbol{r}) = \frac{1}{4\pi\varepsilon_0} \int dq' = \frac{1}{4\pi\varepsilon_0} \frac{Q}{r} \,. \tag{29}
$$

 $(28)$ 

Esse termo indica o potencial de monopolo, ou seja, uma carga pontual apenas. Q é chamado de momento de monopolo.

O segundo termo da expansão:

$$
\varphi_{dipolo}(\boldsymbol{r}) = \frac{1}{4\pi\epsilon_0} \int \hat{\boldsymbol{r}} \cdot \hat{\boldsymbol{r}}' \left(\frac{r'}{r}\right) dq' = \frac{1}{4\pi\epsilon_0} \frac{1}{r^2} \hat{\boldsymbol{r}} \int \boldsymbol{r}' dq', \qquad (30)
$$

sendo este o potencial de dipolo. Ele também pode ser escrito em função do momento de dipolo, sendo ele:

$$
p = \int r' dq', \qquad (31)
$$

ficando assim:

$$
\varphi_{dipolo}(\boldsymbol{r}) = \frac{1}{4\pi\varepsilon_0} \frac{\hat{\boldsymbol{r}} \cdot \boldsymbol{p}}{r^2} \tag{32}
$$

Por fim, o terceiro termo indica o potencial de quadrupolo:

$$
\varphi_{quadrupolo}(\boldsymbol{r}) = \frac{1}{4\pi\epsilon_0} \frac{1}{r^3} \int dq' \left\{ \frac{1}{2} \left[ 3 (\hat{\boldsymbol{r}} \cdot \boldsymbol{r}')^2 - (r')^2 \right] \right\}.
$$
 (33)

Observa-se que o potencial de quadrupolo cai com  $\frac{1}{r^3}$  para um r suficientemente grande.

O potencial também pode ser escrito em termos de um momento de quadrupolo, um tensor de segunda ordem que, em dado sistema de referências, pode ser representado como uma matriz 3 x 3. Suas componentes são dadas por:

$$
Q_{ij} = \sum_{k} m_k \left( x_{ik} x_{jk} - \frac{1}{3} ||\vec{x}_k||^2 \delta_{ij} \right), \qquad (34)
$$

sendo  $\delta_{ij}$  o delta de Kronecker, que é igual a 1 se i = j e igual a 0 se i  $\neq$  j. Para um corpo extenso de densidade  $\rho$ , a fórmula pode ser generalizada:

$$
Q_{ij} = \int \int \int \rho \left( x_i x_j - \frac{1}{3} ||\vec{x}||^2 \delta_{ij} \right) d^3 x \tag{35}
$$

sendo a integral realizada no volume do corpo. Assim, o momento de quadrupolo é um tensor de segunda ordem (um conjunto de nove números), com nove componentes a princípio. Entretanto, devido à simetria  $Q_{ij} = Q_{ji}$  há seis componentes [6].

### <span id="page-17-0"></span>**4.4 Emissão de ondas gravitacionais**

#### <span id="page-17-1"></span>**4.4.1 Quadrupolo de uma massa em órbita circular**

Para compreender o movimento dos dois corpos aqui analisados, é preciso fazer uso do conceito de massa reduzida. Quando analisa-se dois corpos que gravitam o centro de massa de seu sistema, o próprio centro de massa é utilizado para a análise, por ser um referencial inercial. Assim, pode-se fazer cálculos apenas com base nos componentes do vetor  $\vec{r}$ , que localiza uma massa em relação à outra. Ao fazer isso, o problema é reduzido e vira análogo à análise de apenas um corpo se movendo. Tal corpo tem a massa reduzida do sistema  $m_1$  e m<sub>2</sub>:

$$
\mu = \frac{m_1 m_2}{m_1 + m_2} \,. \tag{36}
$$

Considerando um sistema binário com massas  $m_1$  e  $m_2$  e assumindo que a coordenada adotada tem movimento circular, pode-se simular um sistema binário que se auto-orbita [3].

Assim, escolhendo a órbita no plano (x, y), as coordenadas da partícula com massa reduzida são as seguintes (adota-se  $\pi/2$  como a origem do tempo):

$$
x_0(t) = R \cos \left( w_s t + \frac{\pi}{2} \right), \tag{37}
$$

$$
y_0(t) = R \sin \left( w_s t + \frac{\pi}{2} \right) e \tag{38}
$$

$$
z_0(t) = 0.
$$
 (39)

Utilizando o segundo momento de massa  $M^{ij} = \mu x_0^i(t) x_0^j(t)$ , é possível determinar

$$
M_{11} = \mu x_0^1 x_0^1 = \mu (x_0^1)^2 = \mu R^2 \cos^2 \left( w_s t + \frac{\pi}{2} \right) = \mu R^2 \frac{1 - \cos 2 w_s t}{2}, \quad (40)
$$

$$
M_{22} = \mu x_0^2 x_0^2 = \mu (x_0^2)^2 = \mu R^2 \sin^2 \left( w_s t + \frac{\pi}{2} \right) = \mu R^2 \frac{1 - \cos 2 w_s t}{2} e \tag{41}
$$

$$
M_{12} = \mu x_0^1 x_0^2 = \left[ R \cos \left( w_s t + \frac{\pi}{2} \right) \right] \left[ R \sin \left( w_s t + \frac{\pi}{2} \right) \right] = -\frac{1}{2} \mu R^2 \sin 2 w_s t \ . \tag{42}
$$

Desse modo, as derivadas de segunda ordem dos termos são:

$$
\ddot{M}_{11} = 2 \mu R^2 w_s^2 \cos 2 w_s t \tag{43}
$$

$$
\ddot{M}_{12} = 2 \mu R^2 w_s^2 \sin 2 w_s t \text{ e}
$$
 (44)

$$
\ddot{M}_{22} = -2 \mu R^2 w_s^2 \sin 2 w_s t \,. \tag{45}
$$

A partir daqui, precisa-se utilizar as equações mostradas em (49) e (50), que mostram as amplitudes das ondas gravitacionais em duas polarizações:  $h_x e h_x$ . As polarizações podem ser pensadas como os dois modos de oscilação das ondas gravitacionais; assim, qualquer onda gravitacional é uma combinação linear de  $h<sub>x</sub>$  e  $h_{+}$ :

$$
h_{+}(t; \theta, \emptyset) = \frac{1}{r} \frac{G}{c^{4}} \left[ \ddot{M}_{11}(\cos^{2} \Phi - \sin^{2} \Phi \cos^{2} \theta) + \ddot{M}_{22}(\sin^{2} \Phi - \cos^{2} \Phi \cos^{2} \theta) - \ddot{M}_{33}(\sin^{2} \theta) - \ddot{M}_{12} \sin 2\phi (1 + \cos^{2} \theta) + \ddot{M}_{13}(\sin \Phi \sin 2\theta) + \ddot{M}_{23}(\sin \Phi \sin \theta) \right] e
$$
\n(46)

$$
h_{\times}(t; \theta, \emptyset) = \frac{1}{r} \frac{G}{c^4} \left[ \left( \ddot{M}_{11} - \ddot{M}_{22} \right) \sin 2\phi \cos \theta + 2 \ddot{M}_{12} \cos 2\phi \cos \theta - 2 \ddot{M}_{13} \cos \phi \sin \theta + 2 \ddot{M}_{23} \sin \phi \sin \theta \right].
$$
 (47)

Substituindo as segundas derivadas das equações (46), (47) e (48) nessas equações, pode-se achar expressões para as amplitudes em cada polarização das ondas gravitacionais [3]:

$$
h_{+}(t; \theta, \emptyset) = \frac{1}{r} \frac{4G\mu\omega_{s}^{2}R^{2}}{c^{4}} \left(\frac{1+cos^{2}\theta}{2}\right) cos\left(2\omega_{s}t_{ret} + 2\emptyset\right) e \tag{48}
$$

$$
h_{+}(t; \theta, \emptyset) = \frac{1}{r} \frac{4G\mu\omega_{s}^{2}R^{2}}{c^{4}} \cos \theta \sin (2\omega_{s}t_{ret} + 2\emptyset) \,. \tag{49}
$$

#### <span id="page-19-0"></span>**4.4.2 Amplitude das órbitas circulares**

Até agora, foram apresentadas as equações que definem a amplitude das ondas gravitacionais. Entretanto, a emissão dessas ondas custa energia. Essa energia vem da soma das energias potencial e cinética da órbita e significa uma redução do seu raio (R) com o tempo [3]:

$$
E_{\acute{o}rbita} = E_{potential} + E_{cinética} = \frac{Gm_1m_2}{2R} \,. \tag{50}
$$

De acordo com a Lei de Kepler, R diminui junto com  $\omega_s$ :

$$
\omega_s^2 = \frac{Gm}{R^3} \,. \tag{51}
$$

Ao mesmo tempo, se  $\omega_s$  aumenta, a energia que é liberada em forma de ondas gravitacionais também aumenta. Nesse caso, R deve diminuir para manter a conservação de energia. Esse processo, a longo prazo, leva à "união" do sistema binário, que se colapsa.

No movimento quase circular, é obedecida a relação

$$
\dot{\omega}_s \ll \omega_s^2 \ . \tag{52}
$$

Assim, usando a lei de Kepler (51), é possível escrever a velocidade radial  $\dot{R}$  como:

$$
\dot{R} = -\frac{2}{3}R\frac{\dot{\omega}_s}{\omega_s^2} = -\frac{2}{3}(\omega_s R)\frac{\dot{\omega}_s}{\omega_s^2}.
$$
\n(53)

Enquanto a condição (52) é verdadeira,  $|\dot{R}|$  é muito menor que a velocidade tangencial  $\omega_s R$ , como é possível observar de (53). Como consequência, isso permite a aproximação do fenômeno em uma órbita circular, com um raio que lentamente diminui. Assim, nas ondas gravitacionas aqui descritas, a condição (52) se aplica.

Com o tempo, a frequência das ondas gravitacionais aumenta e o raio da órbita dos dois corpos diminui. A expressão para a separação entre os dois corpos é: [3]

$$
R(\tau) = R_0 \left( \frac{t_{coalescência} - t}{t_{coalescência} - t_0} \right)^{1/4},\tag{54}
$$

sendo t<sub>coalescência</sub> o tempo até a união (coalescência),  $R_0$  o valor da separação em t<sub>0</sub>, e  $\tau_0 = t_{coalescência} - t_0$ . Desse modo, pode-se chegar ao gráfico da separação em função do tempo (figura 7).

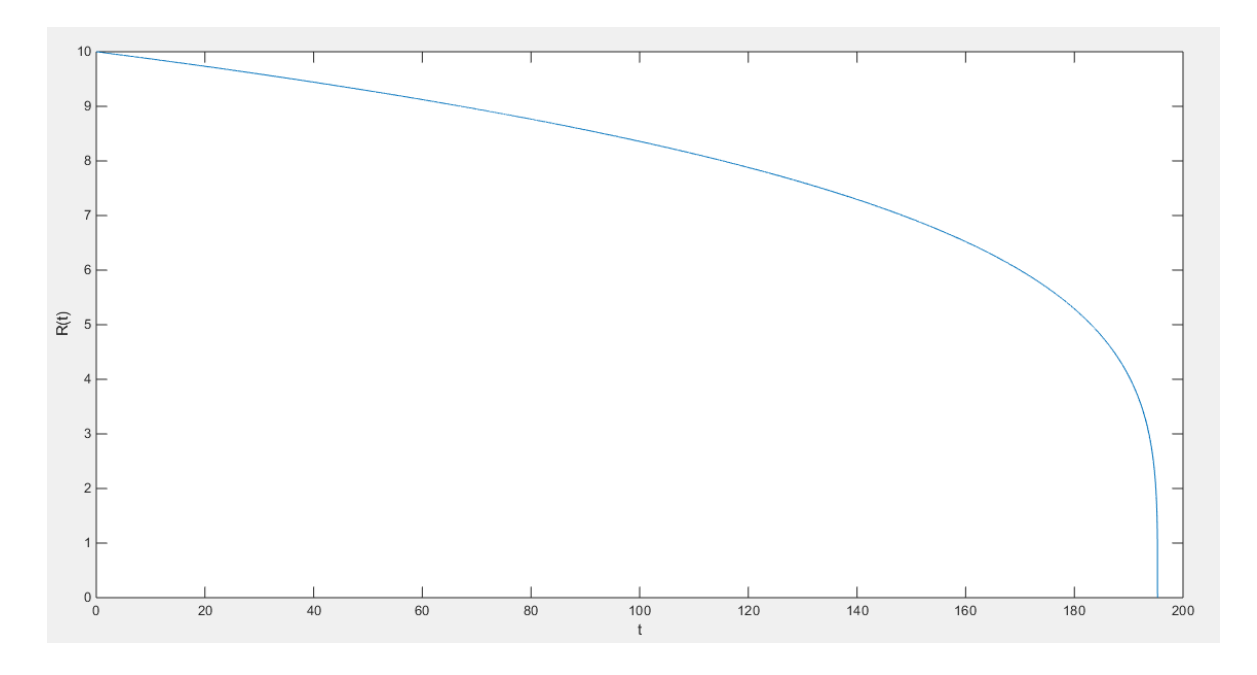

Figura 7: Gráfico da separação R(t) entre os dois corpos.

O gráfico obtido de acordo com as equações previstas pela teoria (figura 7) pode ser comparado com os resultados experimentais obtidos na detecção das ondas gravitacionais realizada em 2016 pelo LIGO [7]. Observa-se (figura 8) que os resultados previstos na teoria puderam ser confirmados, com um ponto final onde ocorre a coalescência.

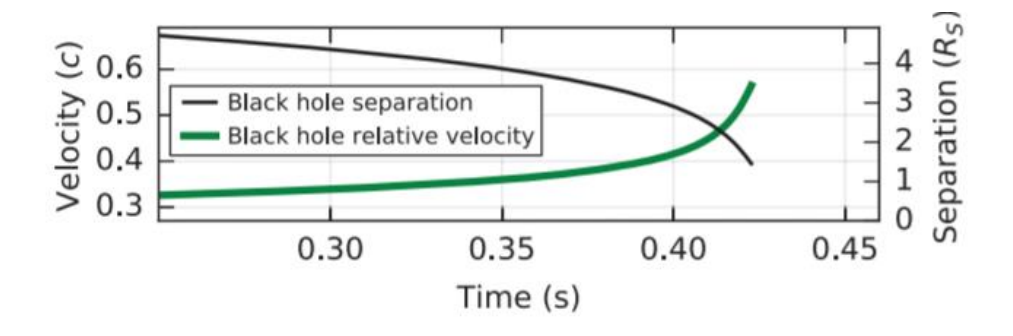

Figura 8: Gráfico experimental da separação Rs entre os dois buracos negros [7].

## <span id="page-22-0"></span>**5. Cronograma**

Este projeto possuiu a duração de 12 meses, de 01/10/2016 a 25/09/2017. O cronograma original foi bastante alterado, devido a dificuldade de utilização de certos conceitos físicos e matemáticos. Os objetivos do projeto foram cumpridos, exceto a implantação do programa Einstein@Home.

**01/10/2016 a 31/12/2017** Revisão de física básica.

**31/12/2017 a 31/01/2017** Determinação do centro de massa de um sistema de partículas.

**01/02/2017 a 28/02/2017** Determinação numérica do centro de massa de um corpo extenso. Visualização.

**01/03/2017 a 31/03/2017** Elaboração do relatório parcial.

**01/04/2017 a 30/04/2017** Conceito básico de expansão multipolar.

**01/05/2017 a 31/05/2017** Determinação do momento de quadrupólo de diferentes configurações.

**01/06/2017 a 30/06/2017** Revisão da literatura: sistemas binários e fórmula do quadrupólo para emissão de ondas gravitacionais.

**01/08/2017 a 31/08/2017** Utilização da fórmula do quadrupólo para prever as características das ondas gravitacionais de um sistema binário. Visualização.

**01/09/2017 a 25/09/2017** Elaboração do relatório final.

### <span id="page-23-0"></span>**6. Conclusões**

Durante o desenvolvimento do projeto, pôde-se estudar diversos conceitos de fenômenos mecânicos, fenômenos eletromagnéticos, física clássica e alguns aspectos qualitativos da relatividade. A partir de conceitos simples, foram estudados alguns aspectos das ondas gravitacionais, como o quadrupolo gerado pelos dois corpos, seu tempo de coalescência e amplitude de suas órbitas. Além disso, foram absorvidos conhecimentos de cálculo e matemática em geral. As matérias da graduação (obrigatórias do BC&T) foram de suma importância para o compreendimento dos conceitos, equações e manipulações. Também foi usada programação para desenvolver o código das simulações, mostrando a interdisciplinariedade de um projeto como este. A aluna pretende realizar outra pesquisa com a mesma orientadora, dessa vez sobre análogos gravitacionais.

## <span id="page-24-0"></span>**Referências**

[1] NUSSENZVEIG, H. Moysés. Curso de física básica: vol.1, mecânica. 5. ed. São Paulo, SP: Blucher, c2013. v. 1 . 394 p., il.

[2] FEYNMAN, Richard Phillips; LEIGHTON, Robert B.; SANDS, Matthew. Feynman: lições de Física. Porto Alegre, RS: Bookman, 2008. 1 v., il.

[3] MAGGIORE, Michele. Gravitational waves, vol. 1: theory and experiments. Oxford, GBR: Oxford University Press, c2008. xvii, 554.

[4] AGUIAR, Odylio D. História da Astronomia no Brasil. Recife, PE: Cepe Editora e Secretaria de Ciência e Tecnologia de Pernambuco, 2014.

[5] GUIDRY, Michael W. Online journey through Astronomy. Brooks Cole, 2004.

[6] GRIFFITHS, David J. Introduction to Eletrodynamics, 3<sup>rd</sup> edition. Prentice Hall, 1999.

[7] B. P. Abbott et. al, "Observation of gravitational waves from a binary black hole merger", Phys. Rev. Lett. 116 061102 (2016).

## <span id="page-25-0"></span>**Apêndice A – Código da simulação 2D**

```
1 fprintf('Cálculo do centro de massa para sistema de 
  partículas\n\n');
2 num=input('Insira quantas massas temos no sistema: ');
3 mas=1:1:num;
4 posi=zeros(num,2);
5 %input dos dados
6 \quad i=1;7 while i<=num
8 mas(i)=input('Insira a massa em kg: ');
9 posi(i,1)=input('Insira a posição x da massa: ');
10 posi(i,2)=input('Insira a posição y da massa: ');
11 i= i+1;12 end
13 % calculando massa total do sistema
14 mastotal=0;
15 i=1;16 while i<=num
17 mastotal=mastotal+mas(i);
18 i=i+1;
19 end
20 % x do centro de massa
21 x=0;
22 i=1;
23 while i<=num
24 x=x+posi(i,1)*mas(i);25 i= i+1;26 end
27 x=x/mastotal;
28 % y do centro de massa
29 y=0;
30 i=1;
31 while i<=num
32 y=y+posi(i,2)*mas(i);33 i=i+1;
```

```
34 end
35 y=y/mastotal;
36 %plotagem para visualização
37 plot(x,y,'o','MarkerEdgeColor','k','MarkerFaceColor',[.5 .5 
  .5],'MarkerSize',8) %centro de massa
38 grid on
39 txt1 = sprintf('(%.3f,%.3f)',x,y);
40 text(x, y, \text{txt});
41 hold on
42 title('Centro de massa do sistema 2D');
43 ylabel('y');
44 xlabel('x');
45 axis square
46 i=1;
47 while i<=num
48
  plot(posi(i,1),posi(i,2),'o','MarkerEdgeColor','k','MarkerF
  aceColor',[1 1 1],'MarkerSize',6) %massas
49 txtxtl = sprintf('%d kg', mas(i));50 text(posi(i,1),posi(i,2),txt1);
51 i=i+1;
52 end
53 %fim
```
## <span id="page-27-0"></span>**Apêndice B – Código da simulação 3D**

```
1 fprintf('Cálculo do centro de massa para sistema de 
  partículas\n\n');
2 num=input('Insira quantas massas temos no sistema: ');
3 mas=1:1:num;
4 posi=zeros(num,3);
5 %input dos dados
6 \quad i=1;7 while i<=num
8 mas(i)=input('Insira a massa em kg: ');
9 posi(i,1)=input('Insira a posição x da massa: ');
10 posi(i,2)=input('Insira a posição y da massa: ');
11 posi(i,3)=input('Insira a posição z da massa: ');
12 i=i+1;
13 end
14 % calculando massa total do sistema
15 mastotal=0;
16 i=1;
17 while i<=num
18 mastotal=mastotal+mas(i);
19 = i+1;20 end
21 % x do centro de massa
22 x=0;
23 i=1;
24 while i<=num
25 x=x+posi(i,1)*mas(i);26 i=i+1;
27 end
28 x=x/mastotal;
29 % y do centro de massa
30 y=0;
31 i=1;
32 while i<=num
33 y=y+posi(i,2)*mas(i);
```

```
34 i=i+1;
35 end
36 y=y/mastotal;
37 % z do centro de massa
38 z=0;
39 i=1;
40 while i<=num
41 z = z + \text{posi}(i, 3) * \text{mas}(i);42 i=1+1;43 end
44 z=z/mastotal;
45 %plotagem para visualização
46 plot3(x,y,z,'o','MarkerEdgeColor','k','MarkerFaceColor',[.5 
  .5 .5],'MarkerSize',8) %centro de massa
47 grid on
48 txt1 = sprintf('(%.3f,%.3f,%.3f)',x,y,z);
49 text(x, y, z, txt1);
50 hold on
51 title('Centro de massa do sistema 3D');
52 ylabel('y');
53 xlabel('x');
54 zlabel('z');
55 axis square
56 i=1;
57 while i<=num
58
  plot3(posi(i,1),posi(i,2),posi(i,3),'o','MarkerEdgeColor','
  k', 'MarkerFaceColor', [1 1 1], 'MarkerSize', 6) %massas
59 txtxtl = sprintf('%d kg', mas(i));60 text(posi(i,1),posi(i,2),posi(i,3),txt);61 i=i+1;62 end
63 %fim
```
## <span id="page-29-0"></span>**Apêndice C – Código do gráfico**

```
1 G=1;
```

```
2 c=1;
```

```
3 R0=10;
```

```
4 m=1;
```

```
5 mu=1;
```
- t0=0;
- tau\_0=(5/256)\*(c^5\*R0^4)/(G^3\*m^2\*mu); %tau\_0

```
8 tcoal=(tau 0-t0);
```

```
9 t=t0:0.01:tcoal; %do tempo inicial ao tempo de coalescência
```

```
10 R=t0:0.01:tcoal;
```
R=R\*0;

```
12 n=round((tcoal-t0)/0.01);
```
i=1;

```
14 while i<=n
```

```
15 R(i)=R0*((tcoal-t(i))/(tcoal-t0))^(1/4);
```

```
16 i=i+1;
```

```
17 end
```

```
18 plot(t,R)
```

```
19 xlabel('t')
```

```
20 ylabel(R(t)')
```